## **ctools - Change request #1978**

## **ctmapcube should support energy boundaries on input**

03/24/2017 11:04 AM - Knödlseder Jürgen

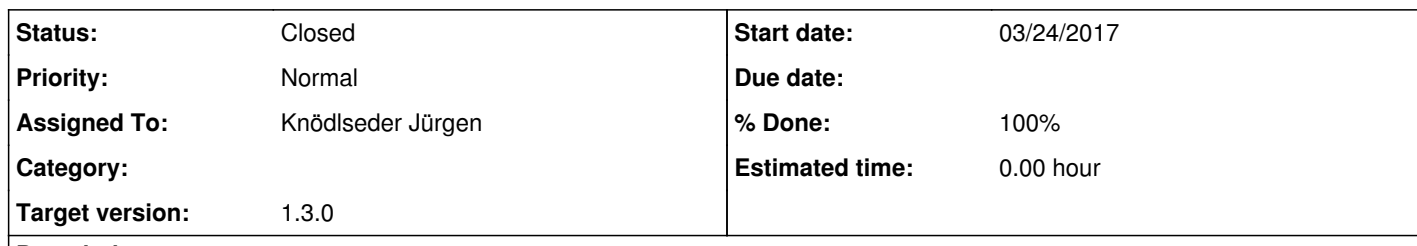

## **Description**

For the moment ctmapcube only accepts a list of energies on input. To make the tool compatible with the other cube tools it should also accept an energy boundary extension.

**#1 - 03/24/2017 11:11 PM - Knödlseder Jürgen**

*- Status changed from New to Closed*

*- % Done changed from 0 to 100*

Implemented and merged into devel.